## **X-Replay**

# FRFSEE

## Test automatisé des écrans IBM i 5250 avec enregistrement visuel, relecture et création de rapports

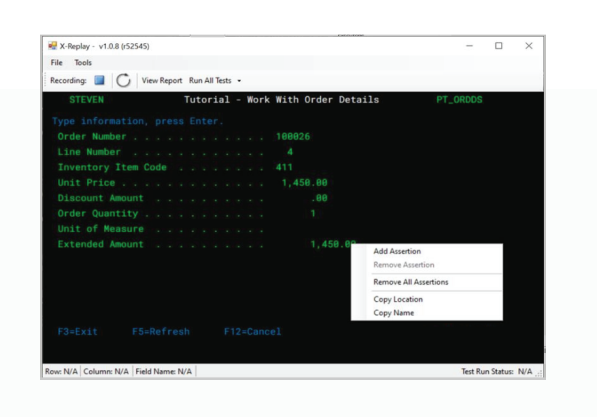

*Sélectionnez les éléments d'écran à tester et générez automatiquement des scripts de test qui peuvent être stockés, modiés et réexécutés aussi souvent que nécessaire. Achez des rapports d'erreur détaillés dans un tableau de bord pratique.*

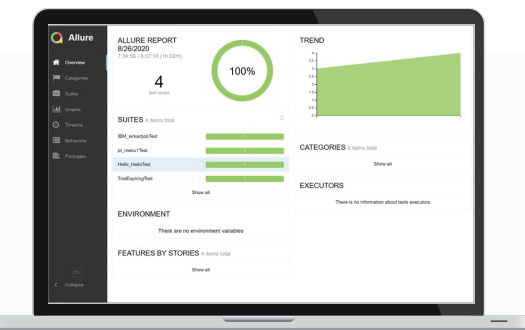

X-Replay est une solution de test d'écran 5250 avec plusieurs fonctions offrant une méthode flexible et hautement automatisée pour tester les interfaces utilisateur de vos applications IBM i pendant le développement. X-Replay enregistre les cas de test interactifs, les rejoue automatiquement et utilise un tableau de bord pour indiquer si les résultats sont conformes aux attentes. La solution produit automatiquement des scripts de test qui peuvent être modifiés et réexécutés selon les besoins. X-Replay s'intègre facilement à X-Datatest, qui comprend des tests de régression de base de données et la gestion des données de test.

## Accélérez les tests de l'interface utilisateur IBM i avec X-Replay

#### Améliore la productivité des développeurs

X-Replay permet aux développeurs de modifier l'interface rapidement et en toute confiance. En fournissant une solution pour tester rapidement et automatiquement l'interface utilisateur, X-Replay élimine les tests manuels et garantit une méthode de test approfondie et répétable.

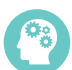

#### Résout les problèmes rapidement

X-Replay découvre et met en évidence les problèmes automatiquement, en utilisant un tableau de bord pratique pour montrer exactement où dans le code le problème s'est produit. Les développeurs n'ont plus besoin de traquer les problèmes par essais et erreurs.

n<br>Lol<br>Ala

#### Garantit des applications de meilleure qualité

Les utilisateurs et les employés s'attendent tous à une expérience utilisateur fluide, les développeurs doivent donc apporter des modifications pour suivre le rythme des attentes et fournir une interface intuitive. X-Replay garantit une qualité élevée quel que soit le nombre de modifications.

### Offre une flexibilité dans la gestion des tests

Testez une interface entière, un ou plusieurs écrans ou seulement certains éléments d'un écran. Tout dépend des besoins des développeurs. Modifiez et réexécutez les cas de tests, affichez les problèmes dans le tableau de bord et intégrez facilement la fonctionnalité X-Replay à d'autres solutions de test.

#### **L'intégration avec X-Datatest de Fresche fournit une suite de tests de bout en bout**

X-Replay s'intègre facilement à X-Datatest pour fournir des tests de bout en bout, y compris l'interface utilisateur, la logique métier et la base de données. X-Datatest prépare des bases de données de test, développe des cas de test, fournit des tests de régression et s'intègre au Code Coverage d'IBM pour aider à tester la logique métier. Ensemble, les solutions forment une suite de tests d'applications IBM i très efficace.

## **X-Replay**

## X-Replay simplifie les tests d'interface utilisateur grâce à l'automatisation

## 1 Enregistrez
2 Rejouer
2 2 Rejouer
1 2 Registream
2 Rejouer
1 2 Registream
2 Registream
2 Registream
2 Registream
2 Registream
2 Registream
2 Registream
2 Registream
2 Registream
2 Registream
2 Registream
2 Registream
2 R

Sélectionnez les éléments de l'écran à valider puis enregistrez le test.

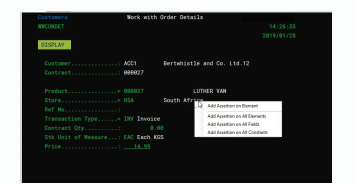

Réexécutez le script de test produit automatiquement.

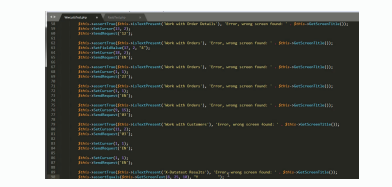

Affichez le tableau de bord pour trouver l'emplacement exact des problèmes.

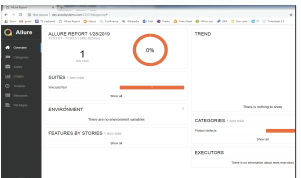

*Testez aussi peu ou autant que vous le souhaitez avec des scripts de test éditables et produits automatiquement à partir de X-Replay.*

## Principales caractéristiques

#### Enregistrement de test automatique

X-Replay fournit tout ce dont vous avez besoin pour

enregistrer automatiquement des tests d'écran très ciblés:

- Spécifiez les éléments d'écran à tester: un, plusieurs ou tous
- Comprend la reconnaissance intelligente de l'interface utilisateur

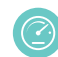

#### Tableau de bord des rapports

Le tableau de bord fournit tout ce dont vous avez besoin

pour afficher les résultats de test détaillés:

- Affinez rapidement le point de défaillance
- Afficher l'écran et la ligne de code causant le problème

### **EX** Noms de champs comme identifiants

X-Replay utilise des noms de champs pour identifier les éléments d'écran qui sont testés:

- Moins d'entretien que les coordonnées ou les captures d'écran
- Les tests ne s'interrompent pas lorsque les éléments se déplacent à l'écran

## Prêt à commencer?

## Éditeur de script de test

Les scripts de test générés automatiquement peuvent être modifiés avec des boucles while et d'autres logiques avant d'être réexécutés:

- Répétez facilement les tests avec des ID de produit successifs
- Exécutez automatiquement le même test avec différents privilèges

## Gestion des cas de test

X-Replay vous aide à organiser vos efforts de test d'écran grâce à une puissante fonctionnalité de gestion des tests:

- Tests stockés dans des dossiers; interface de gestion
- Capacité à s'intégrer aux systèmes de gestion du changement

## Intégration avec d'autres outils de test

IIntégrez avec X-Datatest et Code Coverage pour une suite complète de bout en bout:

- Appelez X-Datatest avec une commande de CL ou de la navigation
- La valeur renvoyée peut être reconnue par l'UX

**Pour plus d'informations, appelez le 1-800-361-6782 ou visitez www.freschesolutions.com/fr**

## À propos de Fresche Solutions®

Fresche Solutions est un fournisseur international de solutions de modernisation et de gestion des applications IBM i. Avec des bureaux aux États-Unis, au Canada, en Europe, en Australie et en Inde, Fresche aide les clients IBM i à atteindre leurs objectifs commerciaux en gérant, améliorant et faisant évoluer leurs environnements d'applications RPG, COBOL et CA 2E (Synon).

Les marques de commerce mentionnées sont celles de Fresche Solutions Inc. ou de leurs propriétaires respectifs.

© MMXX Fresche Solutions Inc.

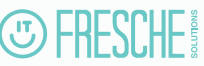